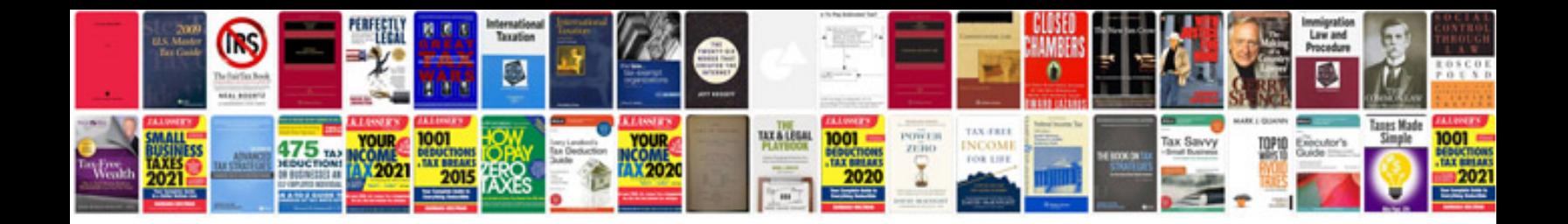

**File aid manual**

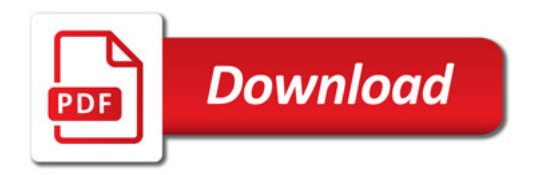

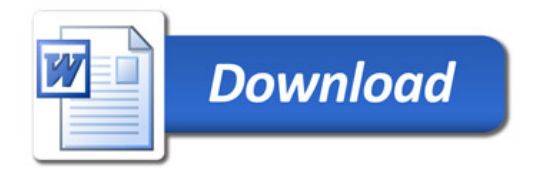